# Notice PixTOOL Push LEDTM

PixTOOLTM est une marque de la société PIXLUM<sup>®</sup>

A lire avant utilisation  $\mathsf{CPROHS}$ 

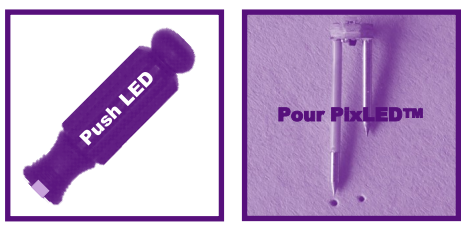

PixTOOLTM push LED facilite l'insertion des PixLEDTM

## **Avant propos**

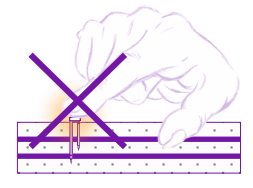

### ► N'insérez pas les points lumineux PixLED™ à la main mais avec l'outil PixTOOL™ Push LED.

► Il va vous permettre de punaiser les PixLED™ sans vous blesser, notamment si le nombre de points lumineux à insérer est important.

l'outil PixTOOL™ double. Cette étape n'est pas nécessaire

▶ Positionnez vos PixLED™ dans les marques laissées par l'outil PixTOOL™ double sur votre panneau PixBOARD™ plâtre ou à votre convenance sur les panneaux PixBOARD™ mousse puis terminez l'insertion en poussant délicatement les PixLED™ perpendiculairement au panneau et jusqu'à leur base avec l'outil PixTOOL™ push LED.

avec les panneaux PixBOARD™ mousse.

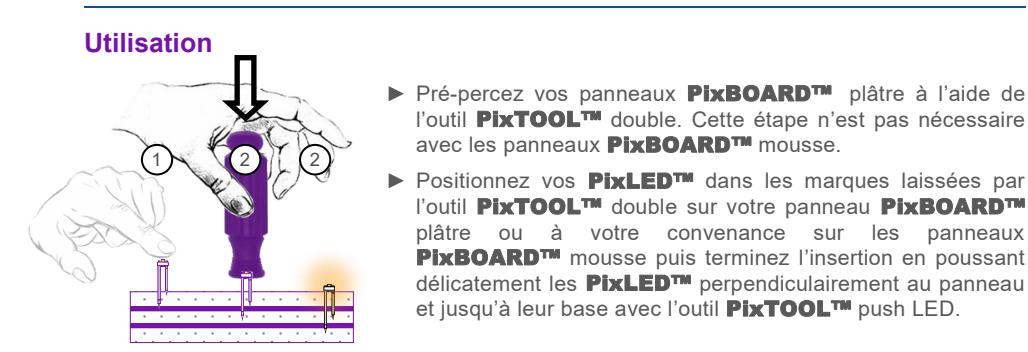

# **Précaution d'emploi**

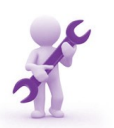

- 
- ► Veillez à ne pas tordre ou casser les broches de votre PixLED™ en forçant l'insertion. Si votre PixLED™ est endommagée, remplacez-la.

# **Référence et désignation**

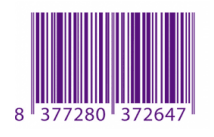

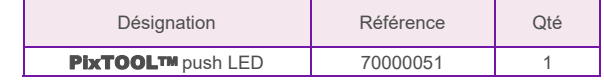

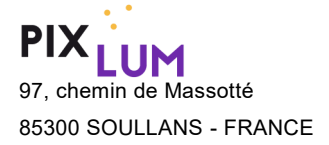

Téléphone: +33 (0)9 67 39 63 67 97, chemin de Massotté **Email:** contact@pixlum.com 85300 SOULLANS - FRANCE Site Web: www.pixlum.com